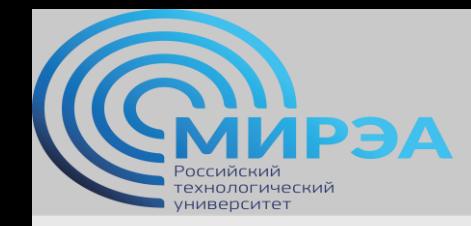

**Центр дистанционного обучения**  образование в стиле hi tech

## Администрирование многопользовательских систем управления баз данных

ФИО преподавателя: Смирнов Михаил Вячеславович

e-mail: [smirnovmgupi@gmail.com](mailto:smirnov.mirea@gmail.com)

**online.mirea.ru**

**online.mirea.ru**

# администрирование баз данных. Перепроектирование БД.

# Введение в

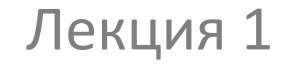

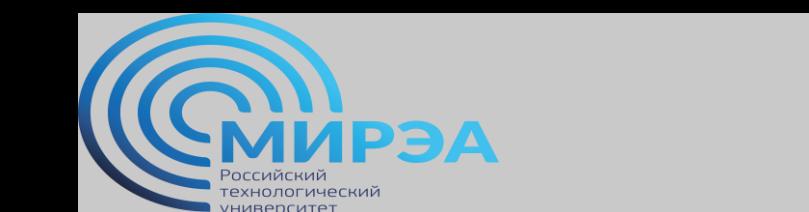

**Центр дистанционного обучения**  образование в стиле hi tech

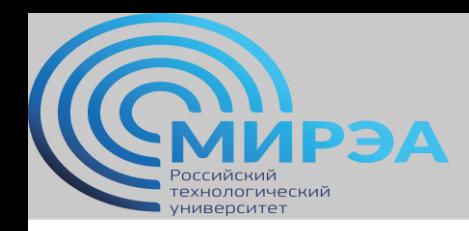

#### Составитель курса

Смирнов Михаил Вячеславович, к.э.н.

 Научные интересы и предметная область: математическая статистика, машинное обучение, технологии хранения данных, проектирование баз данных, администрирование баз данных

Контакты:

- Электронная почта: [smirnovmgupi@gmail.com](mailto:smirnovmgupi@gmail.com)
- Образовательный сайт: [http://msuniversity.ru](http://msuniversity.ru/)
- Образовательный канал в YT: [тык сюда!](https://www.youtube.com/channel/UCNu5AqgXYnaBQkTVMgR-c9A/playlists?view_as=subscriber)
- Группа Telegram:

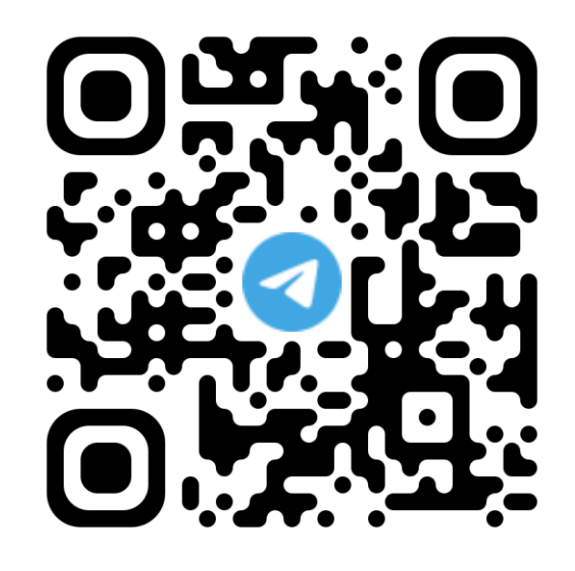

**online.mirea.ru**

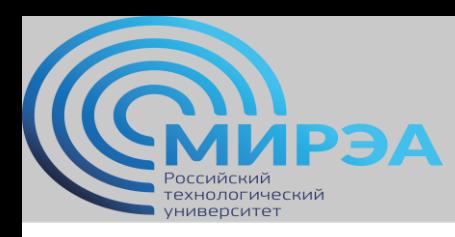

#### План лекции

- 1. Цели и задачи блока АМ СУБД (тут и дальше администрирование баз данных)
- 2. Общая литература для изучения блока.
- 3. Программные средства и дополнительные материалы, используемые в практикумах и лабораторных работах
- 4. Принципы перепроектирования баз данных

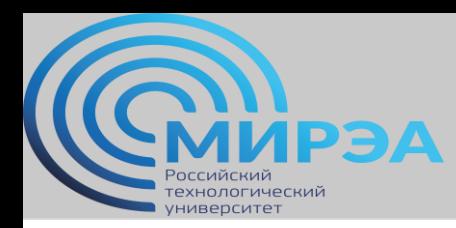

#### Цели и задачи блока АБД

- 1. Обучить студента теории администрирования баз данных вне зависимости от выбранной СУБД
- 2. Фокусное обучение практикам администрирования на основе СУБД MS SQL Server 2019
- 3. Приведение базовых знаний студентов к отраслевому стандарту РФ по специализации "Администратор БД"

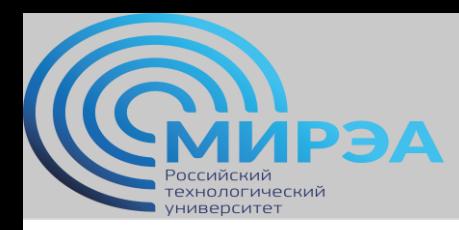

#### Темы лекционных занятий

- 1. Введение в администрирование баз данных. Редизайн (изменения) структуры БД (смысл, технология анализа, инжиниринг, практика).
- 2. Управление многопользовательскими БД (управление структурой, блокировками, транзакциями).
- 3. Журнал транзакций, резервное копирование файлов базы данных.
- 4. Репликация в многопользовательских БД.
- 5. Автоматизация задач администрирования.
- 6. Модель безопасности реляционных СУБД.
- 7. Вредоносные атаки на реляционные СУБД.
- 8. Модель безопасности noSQL СУБД (если успеем)

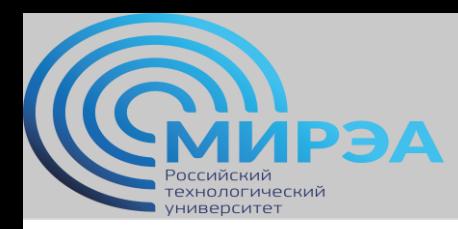

#### Темы практических занятий

- 1. Системное окружение и сервер баз данных MS SQL Server. Системные базы данных, хранение данных на диске.
- 2. Копирование и восстановление данных MS SQL Server. Методы копирования данных, модели восстановления данных, использование технологии RAID.
- 3. Зеркалирование и репликация SQL Server. Типы репликации данных, модели репликации. Управление репликациями.
- 4. Система безопасности Database Engine. Аутентификация, схемы, роли, авторизация.

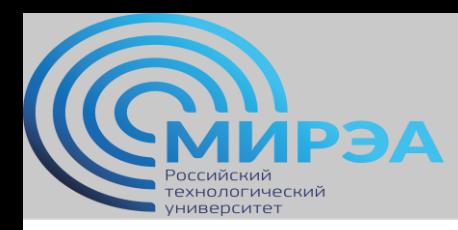

#### Темы лабораторных работ

- 1. Создание и исполнение транзакций в СУБД. Перепроектирование МБД.
- 2. Создание баз данных с заданными параметрами. Управление файлами базы данных.
- 3. Резервное копирование и восстановление баз данных MS SQL Server.
- 4. Управление ролями и пользователями в МБД.

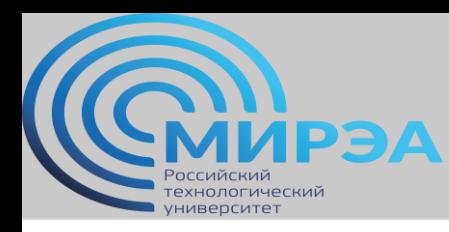

#### Литература для изучения

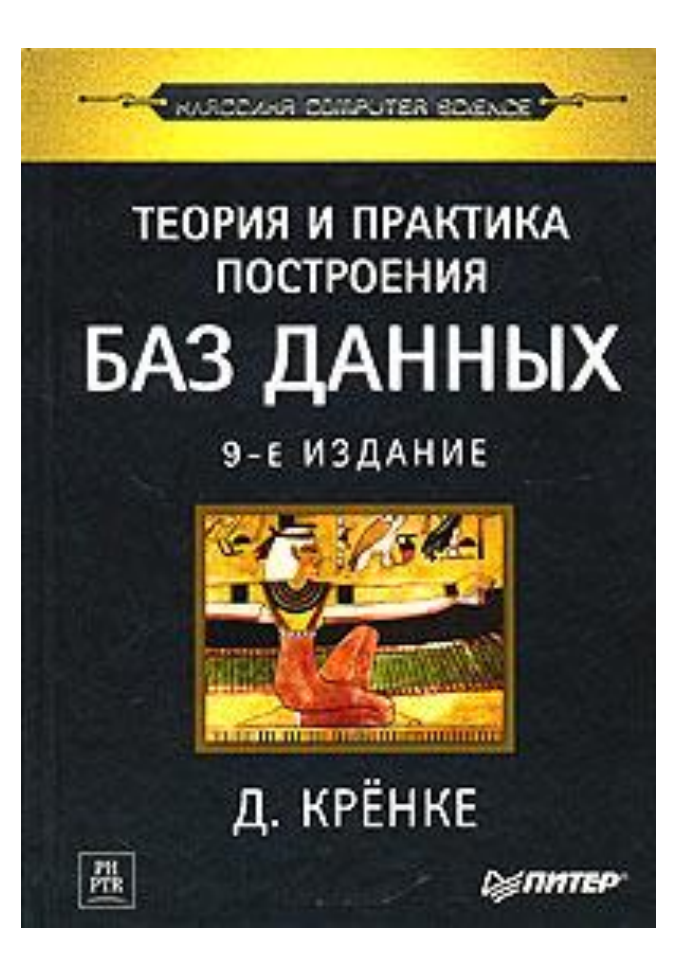

Книга на русском языке.

Во второй части книги описываются основные функции администратора СУБД и администратора БД. Теория не привязана к конкретной СУБД.

В третьей части книги рассматриваются примеры взаимодействия с разными СУБД в рамках их администрирования.

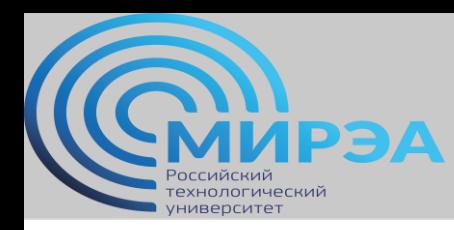

#### Литература для изучения

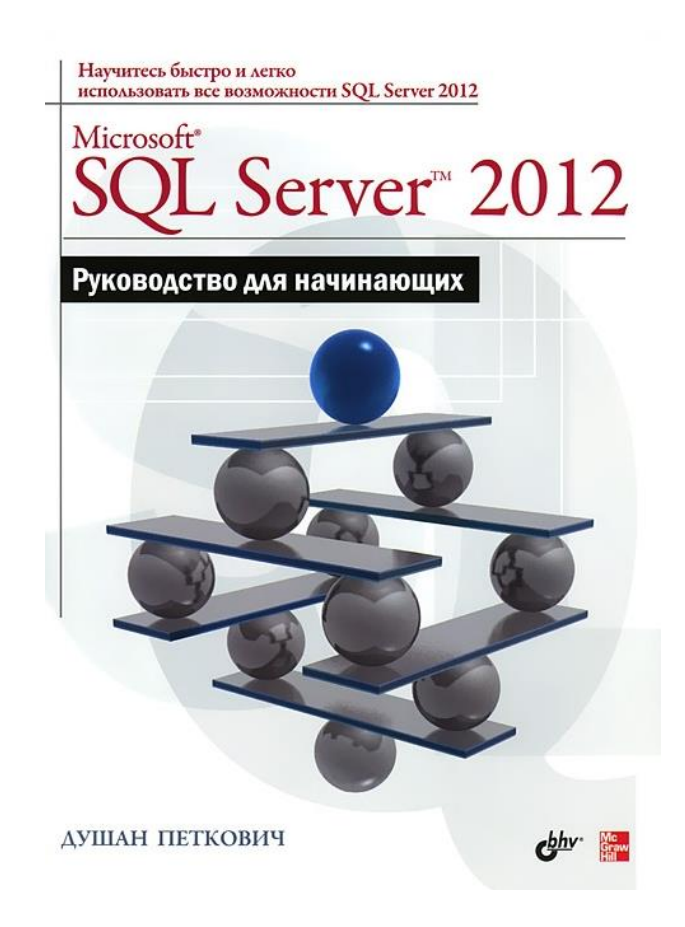

Книга на русском языке.

В книге рассматриваются аспекты работы администратора СУБД MS SQL Server в среде MS SQL Server Management Studio, на которых построены практикумы по дисциплине.

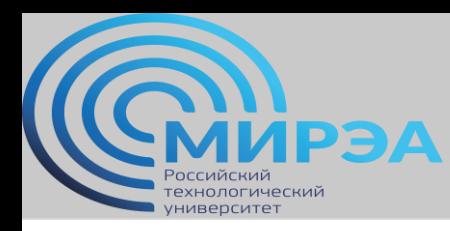

#### Литература для изучения

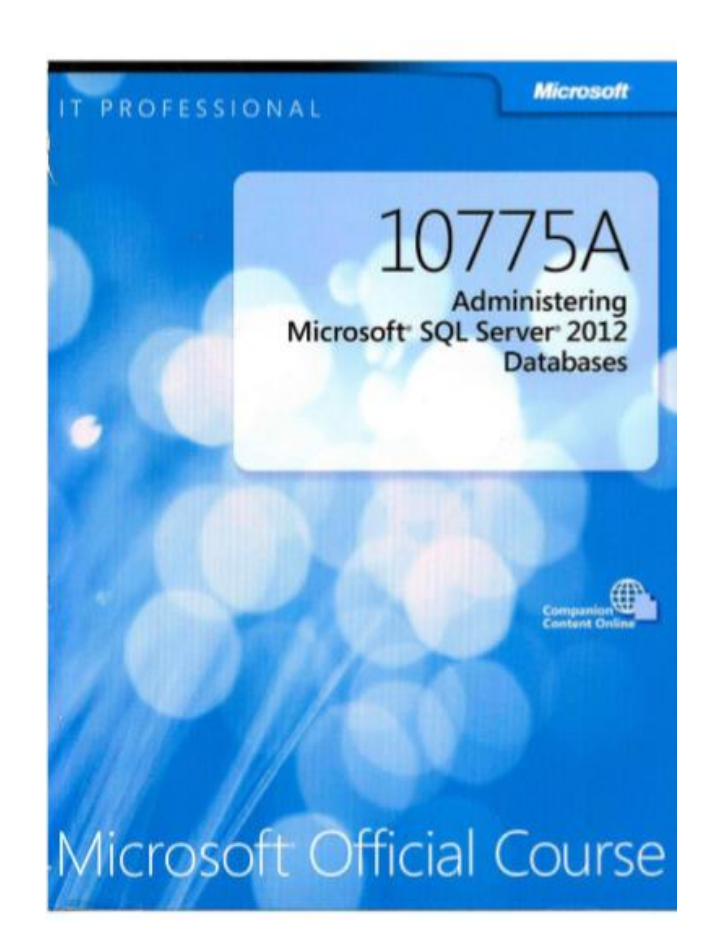

Книга на английском языке.

Книга содержит теоретические и практические указания по администрированию СУБД Microsoft SQL Server версии 2012.

Большое пособие, раскрывающее весь функционал администрирования ПО MS SQL Server. Имеются указания по проведению лабораторных работ и практикумов. Огромное количество демонстрационных скриптов.

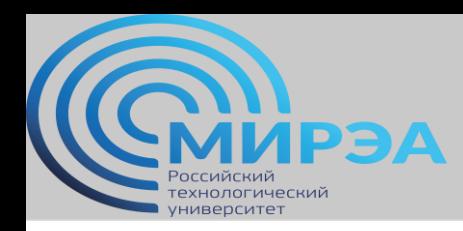

**Центр дистанционного обучения**  образование в стиле hi tech

#### Программное обеспечение

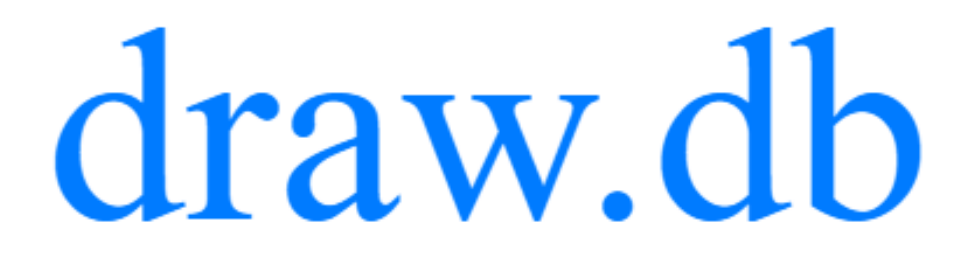

Веб-приложение для моделирования реляционных моделей данных.

Поддерживает традиционные нотации Чена и Crows Foot. Имеются возможности по прямому инженерингу в MS SQL Server.

Есть десктопная версия приложения.

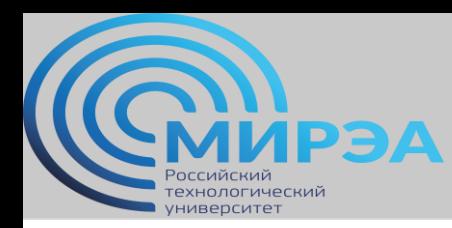

#### Программное обеспечение для выполнения лабораторных работ Последнее поколение программного

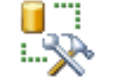

Microsoft SQL Server Management Studio

Desktop app

обеспечения для управления СУБД MS SQL Server любой версии. Исключительно для OS MS Windows.

Имеет удобный GUI и помимо консольного ввода команд предоставляет возможность выполнения функций непосредственно при взаимодействии с GUI.

Бесплатная.

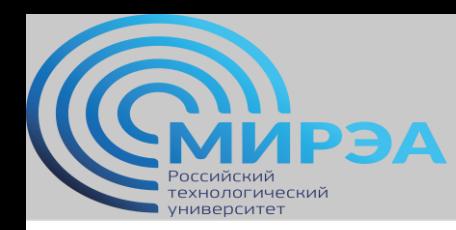

### Программное обеспечение для выполнения

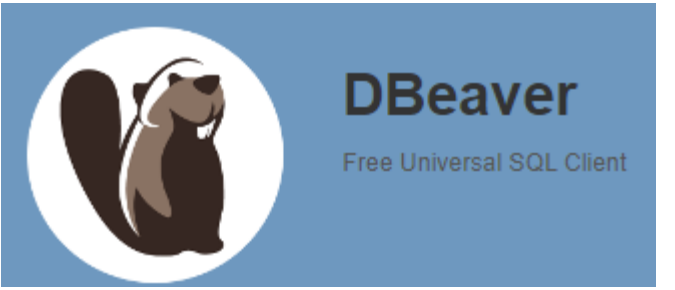

лабораторных работ Мультиплатформенное универсальное ПО для управления СУБД для реляционных баз данных. Оптимально для MacOS.

> Имеет удобный GUI и помимо консольного ввода команд предоставляет возможность выполнения функций непосредственно при взаимодействии с GUI. Имеет простейшие встроенные функции прямого инжиниринга (генерация программного кода в разных языках программирования)

Бесплатная.

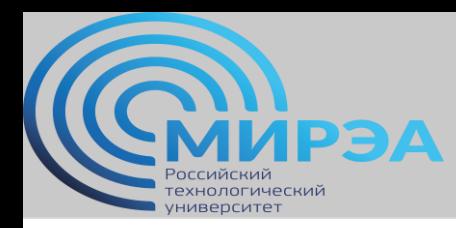

#### Причины перепроектирования МБД

- 1. Увеличение компании за счет новых дивизионов.
- 2. Выход компании на новые рынки.
- 3. Добавление новых продуктов или услуг.
- 4. Переход компании на новую форму функционирования.
- 5. Внедрение новых политик безопасности информации.
- 6. Внедрение новых политик по принципам хранения информации
- 7. Etc.

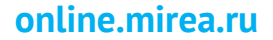

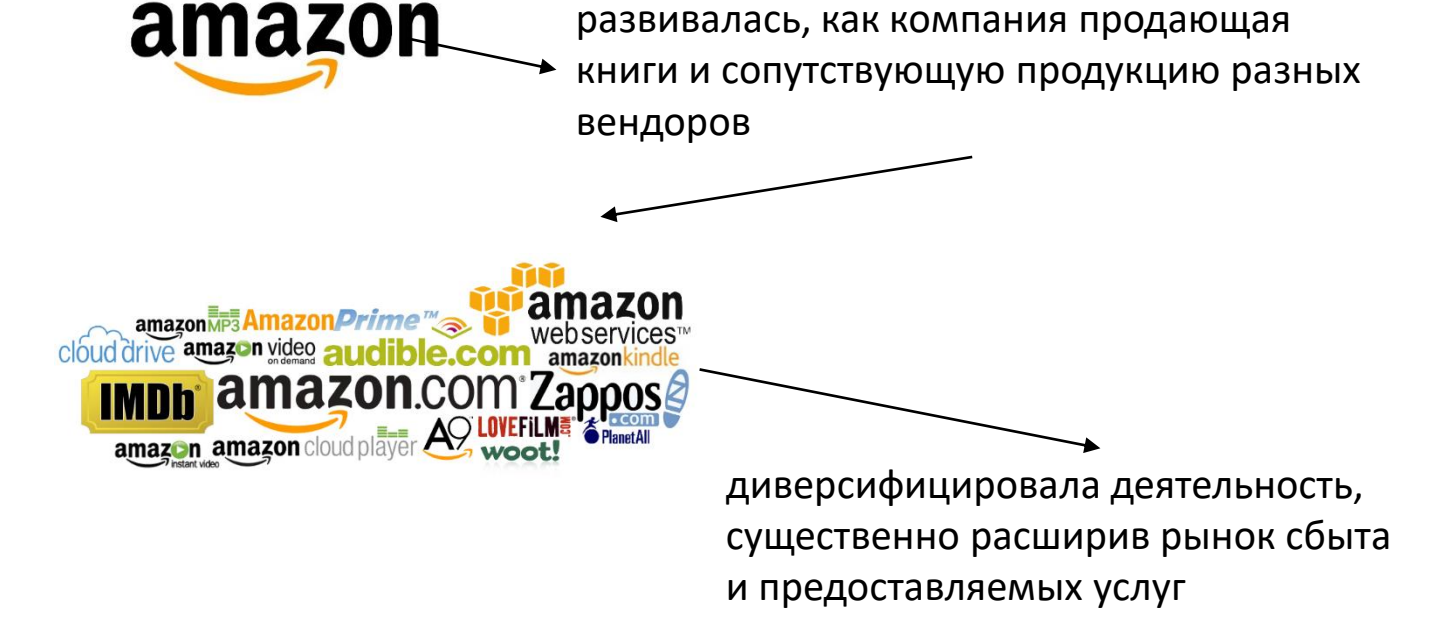

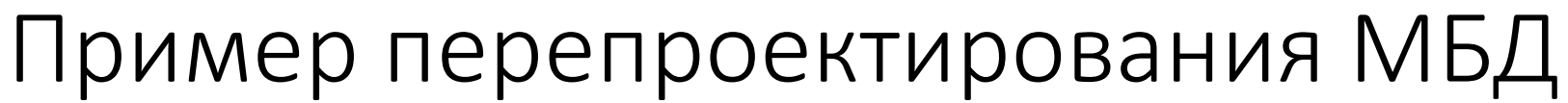

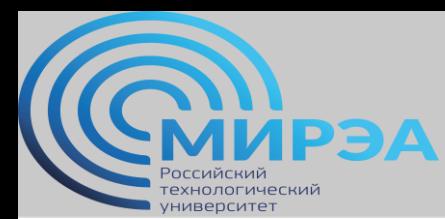

**Центр дистанционного обучения**  образование в стиле hi tech

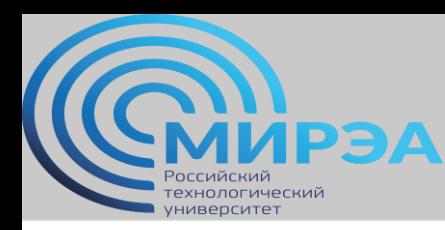

#### Инструменты изучения физических моделей БД

Главным инструментом является "обратный инжиниринг" (reverse engineering) БД. Это процесс чтения схемы существующей базы данных и производство из этой схемы модели данных.

Данные модели называются RE-модели и позволяют

составить представление о большинстве элементов БД в

удобном и доступном виде.

Как правило, инструменты RE-моделирования выводят физическую модель в логическом виде (без представлений, триггеров, процедур и т.д.)

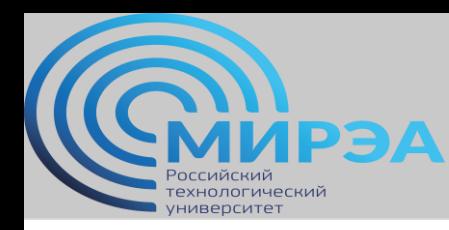

#### Демонстрация процесса создания RE-модели

Наиболее распространенные инструменты работы с REмоделями это Erwin Data Modeler и MySQL Workbench. Прямой и обратный инжиниринг базы данных можно посмотреть на этом видеопримере:

[https://www.youtube.com/watch?v=d2Gd7RwwE4s&list=PLbE0](https://www.youtube.com/watch?v=d2Gd7RwwE4s&list=PLbE0Wv5gl4SsSQ3aJd_Zlm2Q85pwpNDJN&index=3) [Wv5gl4SsSQ3aJd\\_Zlm2Q85pwpNDJN&index=3](https://www.youtube.com/watch?v=d2Gd7RwwE4s&list=PLbE0Wv5gl4SsSQ3aJd_Zlm2Q85pwpNDJN&index=3)

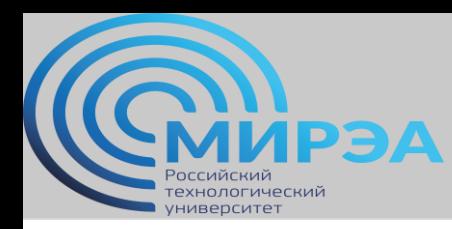

#### Графики зависимости

Еще один важный инструмент анализа баз данных. Данные графики состоят из узлов, являющихся артефактами баз данных. Узлы связаны друг с другом многочисленными связями. Одна сторона связи показывает ее источник, а другая – адресат.

Задачей графика зависимости является в компактном виде показать все связи между многочисленными элементами базы данных.

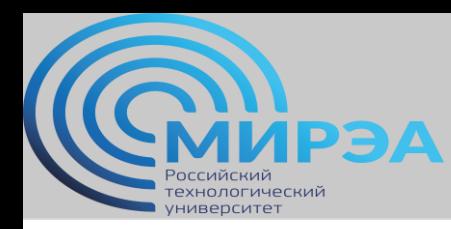

**Центр дистанционного обучения**  образование в стиле hi tech

#### Пример графика зависимости

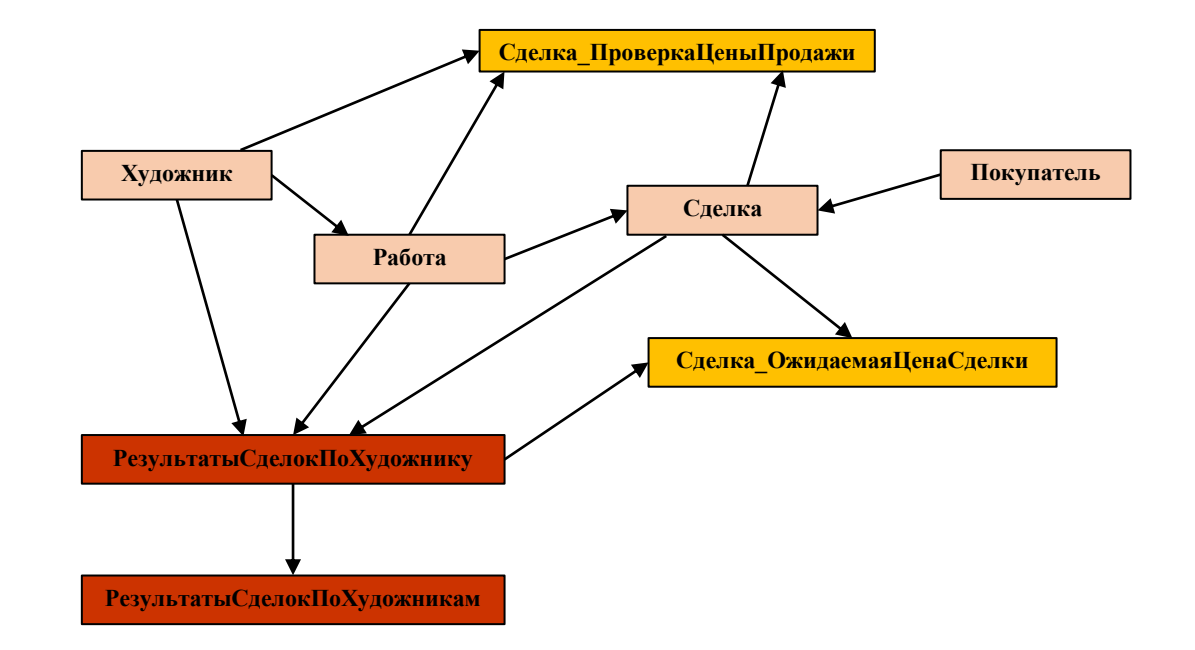

**online.mirea.ru**

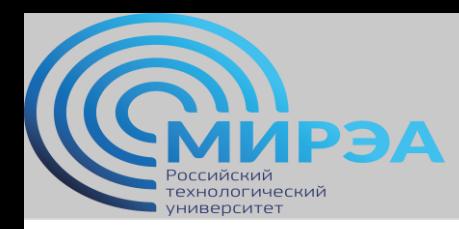

#### Решение задач редизайна МБД. Изменение названия таблицы.

Изучение БД через граф зависимостей часто показывает, что у одной таблицы может быть несколько связанных с ней элементов. Это провоцирует проблему переименования таблицы.

Данную проблему принято решать через создание новой таблицы, переноса всех данных старой таблицы и уничтожение старой таблицы, потерявшей актуальность.

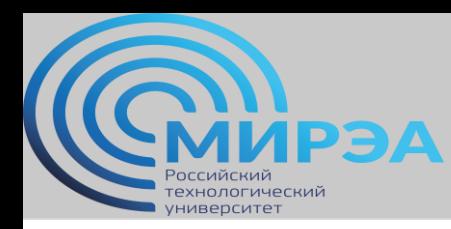

#### Решение задач редизайна МБД. Изменение названия таблицы (пример).

WORK ————————**WORK\_VERSION2** 

- 1.Создаем переменные с внешними и внутренними ключами для новой таблицы
- 2.С помощью вложенного запроса копируем данных в новую таблицу из старой
- 3.Заменяем внешние ключи в других связанных таблицах

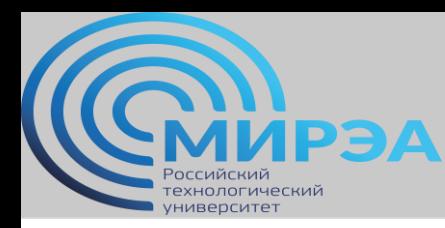

Решение задач редизайна МБД. Добавление и изменение строк существующих таблиц.

> Для добавления столбцов используется команда SQL ALTER TABLE с функцией ADD В случае использования команды в таком виде добавляется столбец, заполненный нулевыми или дефолтными значениями \*демонстрация

В случае необходимости добавить определенные значения в создаваемый столбец или поставить условие NOT NULL используется команда ALTER TABLE с функцией ALTER COLUMN и NOT NULL \*демонстрация

Удаление столбца осуществляется командой ALTER TABLE с функцией DROP COLUMN

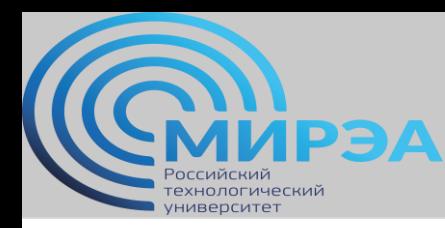

Изменение кардинальности связей.

Ключевым элементом изменения кардинальности связей является управление свойствами внешних ключей. В первую очередь это касается свойства NULL-NOT NULL.

Например, в случае, когда необходимо превратить идентификационнонезависимую связь в идентификационно-зависимую, технически у внешнего ключа таблицы потомка свойство NULL меняется на NOT NULL.

При этом используется грамматика команды ATLER TABLE с обращением к переменной внешнего ключа DROP-ADD CONSTRAINT

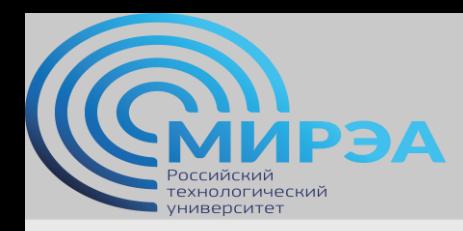

**Центр дистанционного обучения** 

образование в стиле hi tech

# Спасибо за внимание!

**online.mirea.ru**